## **Task Tour 34: Controlling Media Player**

Control music playing on your computer without moving your cursor from the program you're using.

Say commands in order, making sure to watch what happens between commands. Pause at any " **∙** " to go step-by-step. Say "UC Lesson" or "UC Full" followed by a lookup number for command details (for example, **"UC Lesson 2 Point 1 5"**).

IMPORTANT: you must have a Media Player playlist or song list that contains at least five songs to take this tour.

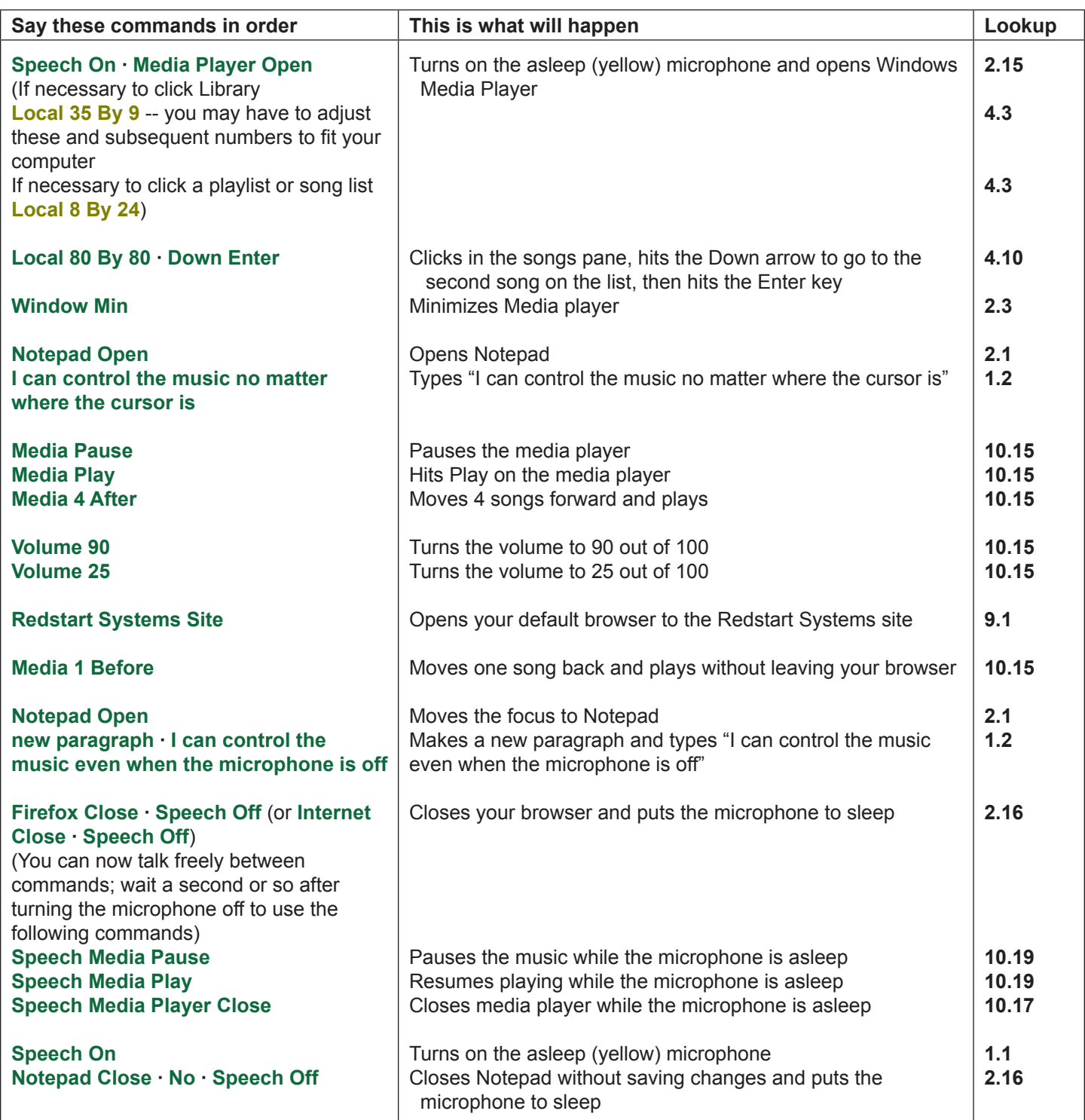

(UC 21, key/mouse 33)